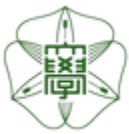

# HOKKAIDO UNIVERSITY

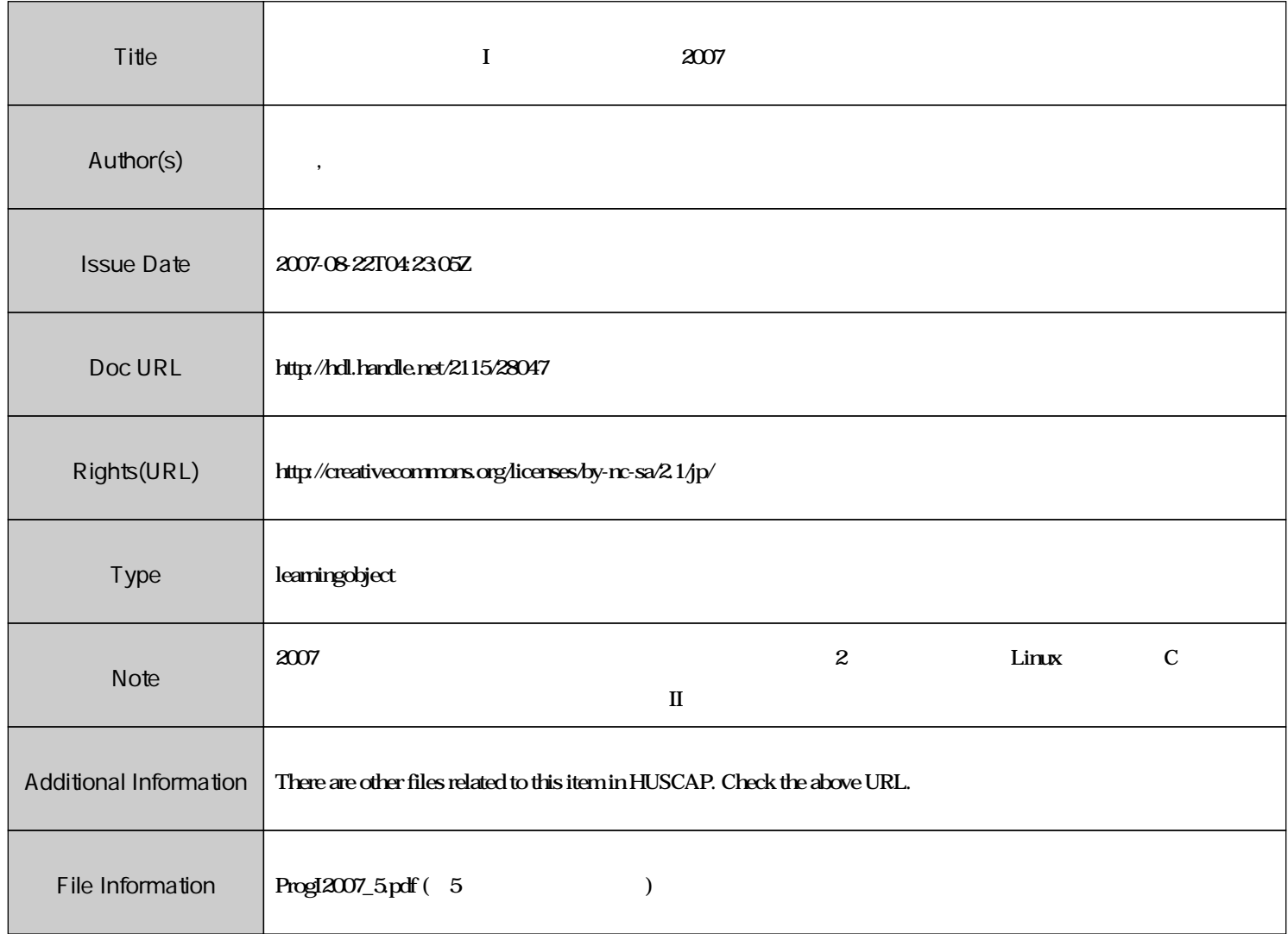

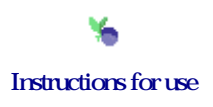

# 計算機プログラミング**I** 講義ノート #**5**

 $\vdots$  (  $8-13$ ), ( )  $\text{URL}: \text{http://chaosweb.complex.eng.hokudai.ac.jp/} \texttt{'j\_inoue/PROG2007/PROG2007.html}$ 

 $\begin{array}{ccc} 19 & \phantom{.}5 & \phantom{.}11 \end{array}$ 

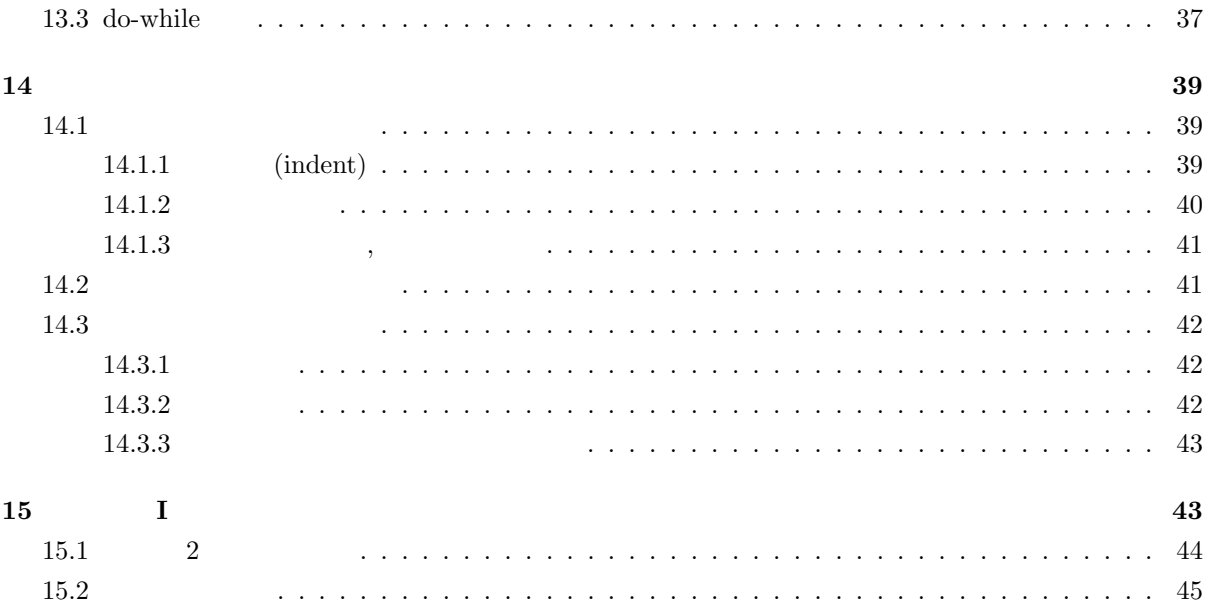

# **13.3 do-while**

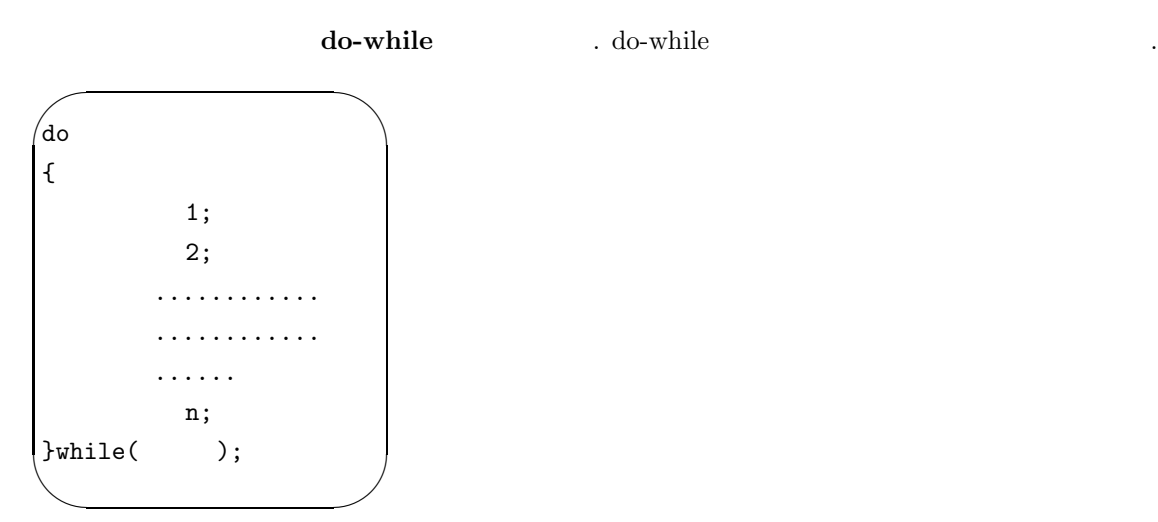

そして, 具体的には次のように実行されることになります.

```
(1) ループ本体の実行 : ループ本体を実行し, 次のステップへ移る.
(2) : while : while \qquad, 0( ) do-while , 0(1) .
これもので、実際に動作を確かしていましょう。
       練習問題 13.3
\alpha , The contract \alpha , The contract \alpha , The contract \alpha/* do-while \star/
/* 最大公約数を求める */
#include<stdio.h>
#include<math.h>
main()
{
      int a,b,m,n,r;
      scanf("%d %d",&a,&b);
      m=a;
      n=b;
      do{
          r=m%n; /* m n \hspace{1cm} , \hspace{1cm} r \hspace{1cm} */
         m=n; /* n m */
         n=r; /* r の値を n に代入 */
      }while(r!=0);
      printf("G.C.D. of %d and %d is %d\n",a,b,m);
}
※注意事項 :
(1) 0( ) , 1 .\left( 2\right) while % \left( 2\right) , for % \left( 2\right) , \left( 4\right) and \left( 4\right) are \left( 4\right) . \left( 4\right)1 \,(3) \qquad \qquad \qquad \qquad \ldots/* */
  do
   {
        printf("beautilful life !\n");
   }while(1);
  }
```
# 14  $\overline{a}$

 $C$   $C$ 少し考えてみたいと思います. まず, 良いプログラムかどうかというのは様々な観点から評価されるべきで

- $\overline{\phantom{a}}$ ,  $\overline{\phantom{a}}$ ,  $\overline{\phantom{a}}$ ,
	- $\bullet$
	- (自分もしくは他人が) 修正しやすいプログラム
	- $\bullet$
	- $\bullet$

これらのそれぞれを以下です。

# **14.1**

14.1.1 (indent)

# (indent)

プログラムとしての「読みやすさ」とは「読みやすさ」とは「読みやすさ」とは「読みやすさ」とは「読みやすさ」とは「読みやすさ」とは「読みやすさ」とは「読みやすさ」とは「読みやすさ」ということには「読みやす

/\*  $*$ /  $for(i=0; i<=9; i=i+1)$ {  $n = n + 1;$ printf("%d\n",n); } しかし, 次のようにしてしまうと段付け自体が本質的な間違いを犯してしまいますので, 段付けにも細心の 注意が必要です. /\* 段付けが問題を引き起こす例 \*/ #include<stdio.h> #include<math.h> main() { int t; t=0;  $while(t < 10)$ printf("t=%d\n",t);

}

 $14.1$  ( LMS ) 上記の「段付けが問題を与える」にあげたプログラムは無限ループを生成してしまう。  $\,$ ,  $\,$ ,  $\,$ ,  $\,$ ,  $\,$ ,  $\,$ ,  $\,$ ,  $\,$ ,  $\,$ ,  $\,$ ,  $\,$ ,  $\,$ ,  $\,$ ,  $\,$ ,  $\,$ ,  $\,$ ,  $\,$ ,  $\,$ ,  $\,$ ,  $\,$ ,  $\,$ ,  $\,$ ,  $\,$ ,  $\,$ ,  $\,$ ,  $\,$ ,  $\,$ ,  $\,$ ,  $\,$ ,  $\,$ ,  $\,$ ,  $\,$ ,  $\,$ ,  $\,$ ,  $\,$ ,  $\,$ ,  $\,$ ,

 $t = t + 2;$ 

 $\mathcal{L}_{\mathcal{A}}$ ,  $\mathsf{Ctrl}\text{-}\mathsf{C}$ 

 $C$  and  $C$  and  $C$  and  $C$   $\mathcal{N}$ ,  $\mathcal{N}$  ,  $\mathcal{N}$ 

また、まず, 以下に特殊代入演算子について表にまとめておきましょう. まず, 以下に特殊代入演算子について

|       | $x = x + value$      |
|-------|----------------------|
|       | $x = x - value$      |
| $* =$ | $x = x * value$      |
|       | $x = x/\text{value}$ |

 $\,$ ,  $\,$ ,  $\,$ ,  $\,$ ,  $\,$ ,  $\,$ ,  $\,$ ,  $\,$ ,  $\,$ ,  $\,$ ,  $\,$ ,  $\,$ ,  $\,$ ,  $\,$ ,  $\,$ ,  $\,$ ,  $\,$ ,  $\,$ ,  $\,$ ,  $\,$ ,  $\,$ ,  $\,$ ,  $\,$ ,  $\,$ ,  $\,$ ,  $\,$ ,  $\,$ ,  $\,$ ,  $\,$ ,  $\,$ ,  $\,$ ,  $\,$ ,  $\,$ ,  $\,$ ,  $\,$ ,  $\,$ ,  $\,$ ,

```
○ インクリメント :
expect to the contract of 1 and 1 and 2 and 2 and 2 and 2 and 2 and 2 and 2 and 2 and 2 and 2 and 2 and 2 and 2 and 2 and 2 and 2 and 2 and 2 and 2 and 2 and 2 and 2 and 2
```
 $1:$  count  $++;$ 

: count

 $2:++$  count;

 $:$  count

```
○ デクリメント :
: \qquad \qquad
```

```
1: count -;
: \text{count}
```

```
2: - - count;
: count
```
次の練習問題で確認しておきましょう.

することによって出力結果を比較せよ.

## 練習問題 **14.2**

 $\, \cdot \,$ ,  $\,$  2  $\,$ ,  $\,$ ,  $\,$ 

```
/* インクリメント (区別 1) */
#include<stdio.h>
#include<math.h>
main()
{
       int x=6,y;
       y=x++;
       printf("%d\n",y);
}
```

```
/* インクリメント (区別 2) */
#include<stdio.h>
#include<math.h>
main()
{
       int x=6,y;
       y=++x;printf("%d\n",y);
}
```
### **14.1.3**

 $\mathcal{A}(\mathcal{A})=\mathcal{A}(\mathcal{A})$  $\cdots$ ,  $\cdots$ ,  $\cdots$ ,  $\cdots$ ,  $\cdots$  $\mathbf{r}$ ,  $\mathbf{x}, \mathbf{a}, \mathbf{b}, \mathbf{c}$ ,  $\mathbf{x}, \mathbf{a}, \mathbf{b}, \mathbf{c}$  $\overline{\phantom{a}}$  $\,$ ,  $\,$ 

のが望まれることになります. 例えば, 2 次方程式の解の場合には kai1,kai2 あるいは, solution1, solution2  $, \qquad \qquad \text{side1,side2,side3} \qquad \qquad . \qquad , \qquad \qquad$ ,  $\overline{\phantom{a}}$ 

```
for(i=0; i < N; i++){
```

```
........... ;
```

```
}
```
として i あるいは j を用いるように. ただし, 小文字の l (エル) は数字の 1 と間違いやすいので, l は単独で  $\,$ , 1 と良いかも知れません.

#### 14.2

 $\alpha$  ,  $\beta$  ,  $\beta$ define /\*  $\# \text{define}$  \*/  $/*$  #define \*/

```
#include<stdio.h>
#include<math.h>
main()
{
       int i;
       for(i=1; i <= 100; i++){
              n = n + i;printf("%d\n",n);
```

```
}
}
/* #define */
#include<stdio.h>
#include<math.h>
#define N 100
main()
{
      int i;
      for(i=1; i \leq N; i++){
           n = n + i;printf("%d\n",n);
      }
}
```
一口に「効率」と言っても様々な場合によります...

# **14.3**

#### $14.3.1$

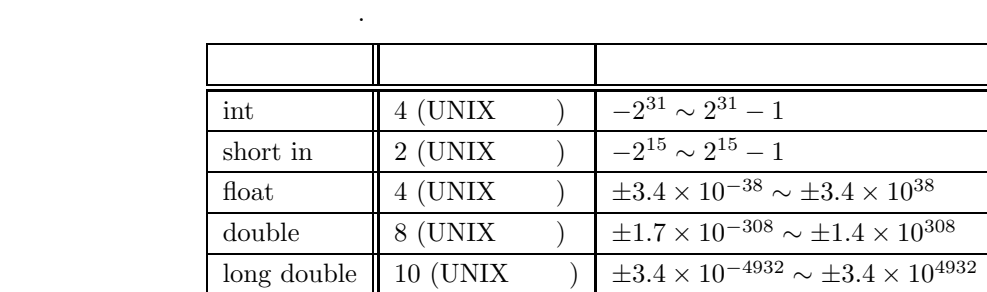

 $\,$ ,  $\,$ 

 $\,$ 

### $14.3.2$

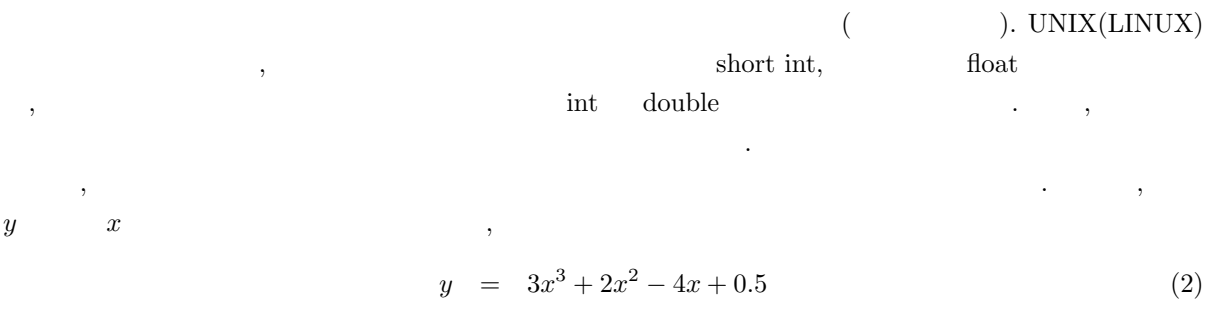

#### C **a**

#### y=3\*x\*x\*x+2\*x\*x-4\*x+0.5 /\* ( 1) \*/

 $y = \{(3x+2)x - 4\}x + 0.5$ ,

### $y=((3*x+2)*x-4)*x+0.5$  /\* ( 2) \*/

 $\begin{array}{ccc} ( & 1 & & 2 \end{array}$ 

きます.

 $, \qquad \qquad , \qquad \qquad .$ 

 $\mathcal{A}$ ,  $\mathcal{A}$ ,  $\mathcal{O}(\mathcal{A})=\mathcal{O}(\mathcal{A})$  . The extension of the extension of the extension of the extension of the extension of the extension of the extension of the extension of the extension of the extension of the extension of the e  $\lambda$  $,$ ンなどではとても有効になってきます.

### $14.3.3$

 $\mathcal{L}=\{1,2,3,4\}$  $\mathcal{A}$  , The contract of the state  $\mathcal{A}$  , Theorem II and Theorem II and Theorem II and Theorem II and Theorem II and Theorem II and Theorem II and Theorem II and Theorem II and Theorem II and Theorem II and Theorem  $\lambda$ ,  $\lambda$ の書き方をすることが望まれます.  $\overline{\phantom{a}}$ 人のようにはできったり、あるいはビュースを実行してしまうことに気づかないでしまったり, あるいはぜん

 $\text{printf}$  , 入していないかどうかをチェックすることはできます. この手のデバックの方法に関しては回を改めて後日 見ていくことにしましょう.

# **15** 数値計算 **I**

, ここでは実際の科学技術計算で用いる数値があります。<br>ここでは実際の科学技術  $\,$ 

$$
f(x) = 0 \tag{3}
$$

$$
f(x) = x^{2} - a^{2}
$$
  
\n
$$
x = \pm \sqrt{a}
$$
  
\n
$$
f(x) = 0
$$
  
\n
$$
f(x) = 0
$$
  
\n
$$
f(x) = 0
$$
  
\n
$$
f(x) = 0
$$
  
\n
$$
f(x) = 0
$$
  
\n
$$
f(x) = 0
$$
  
\n
$$
f(x) = 0
$$
  
\n
$$
f(x) = 0
$$
  
\n
$$
f(x) = 0
$$
  
\n
$$
f(x) = 0
$$

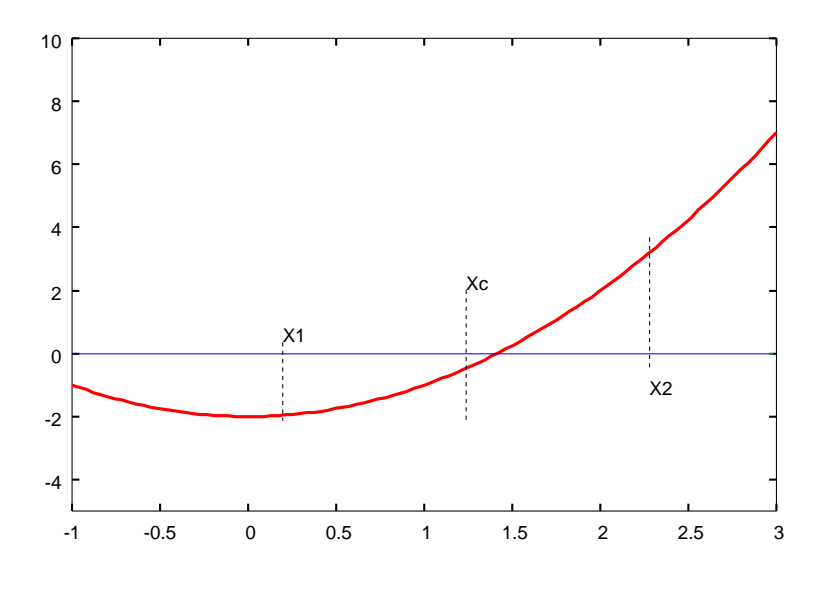

11:  $\qquad \qquad 2 \qquad \qquad .$ 

15.1 2  
\n, 
$$
f(x) = x^2 - a^2
$$
 , ( , ,  $a$   $x = \pm \sqrt{a}$ )  
\n,  $f(x)$   
\n,  $x = x_1$   $x = x_2$   
\n $x_c = \frac{1}{2}(x_1 + x_2)$   
\n  
\n $f(x) = 0$  (  $x_c, x_2$ )  
\n  
\n11  $f(x_c)$   $f(x_1)$   
\n,  $f(x_c)$   $f(x_1)$   
\n  
\n $f(x) = 0$  (  $x_c, x_2$ )  
\n  
\n $f(x_c)$   $f(x_1)$   
\n  
\n $f(x_c)$   $f(x_2)$   
\n  
\n $x_c$   $f(x_c)$   
\n  
\n $f(x_c)$   $f(x_1)$   
\n  
\n $x_2$   $x_c$   
\n  
\n $f(x) = 0$   
\n $f(x) = 0$   
\n $f(x) = 0$   
\n $f(x) = 0$   
\n $f(x) = 0$   
\n $f(x) = 0$   
\n $f(x) = 0$   
\n $f(x) = 0$   
\n $f(x) = 0$   
\n $f(x) = 0$   
\n $f(x) = 0$   
\n $f(x) = 0$   
\n $f(x) = 0$   
\n $f(x) = 0$   
\n $f(x) = 0$   
\n $f(x) = 0$   
\n $f(x) = 0$   
\n $f(x) = 0$   
\n $f(x) = 0$   
\n $f(x) = 0$   
\n $f(x) = 0$   
\n $f(x) = 0$   
\n $f(x) = 0$   
\n $f(x) = 0$   
\n $f(x) = 0$   
\n $f(x) = 0$   
\n $f(x) = 0$   
\n $f(x) = 0$   
\n $f(x) = 0$   
\n $f(x) = 0$   
\n $f(x) = 0$ 

$$
f(x) = x^2 - 2 = 0
$$

(1) 
$$
|x_1 - x_2|
$$
  $10^{-5}$  *x* , *x*

x=\*\*\*\*\*\*

(2) i 
$$
x_1
$$
 (0, 2006) i  $x_1$  (0, 2006) i  $\sqrt{2}$  i  $d = |\sqrt{2} - x_1|$ 

i=1 d=\*\*\*\*\*\*

i=2 d=\*\*\*\*\*\* i=3 d=\*\*\*\*\*\* ............... ............ ..............  $\,$ ,  $\,$ めよ.

 $LMS$  (1)  $\ldots$  $(4)$   $\overline{\text{LMS}}$  .

**15.2** ニュートン法

$$
f(x) = 0 \t\t x = x_0 \t y = f(x) :\ny = f(x_0) + f'(x_0)(x - x_0)
$$
\n(5)

 $x$  :

の練習問題をやってもらいましょう.

$$
x_1 \equiv x_0 - \frac{f(x_0)}{f'(x_0)} \tag{6}
$$

 $x_0$  ,  $n n+1$ -

$$
x_{n+1} = x_n - \frac{f(x_n)}{f'(x_n)}
$$
 (7)

$$
f(x) = x^2 - a^2
$$
  $f(x) = 0$   $47$ 

$$
\begin{array}{|l|l|}\n\hline\n15.2 & (LMS) \\
f(x) = x^2 - 2 = 0 & ,\n\end{array}
$$
\n
$$
\begin{array}{|l|}\n\hline\n15.2 & (LMS) \\
\hline\n\end{array}
$$
\n
$$
\begin{array}{|l|}\n\hline\n15.2 & (LMS) \\
\hline\n\end{array}
$$
\n
$$
\begin{array}{|l|}\n\hline\n\end{array}
$$
\n
$$
\begin{array}{|l|}\n\hline\n\end{array}
$$
\n
$$
\begin{array}{|l|}\n\hline\n\end{array}
$$
\n
$$
\begin{array}{|l|}\n\hline\n\end{array}
$$
\n
$$
\begin{array}{|l|}\n\hline\n\end{array}
$$
\n
$$
\begin{array}{|l|}\n\hline\n\end{array}
$$
\n
$$
\begin{array}{|l|}\n\hline\n\end{array}
$$
\n
$$
\begin{array}{|l|}\n\hline\n\end{array}
$$
\n
$$
\begin{array}{|l|}\n\hline\n\end{array}
$$
\n
$$
\begin{array}{|l|}\n\hline\n\end{array}
$$
\n
$$
\begin{array}{|l|}\n\hline\n\end{array}
$$
\n
$$
\begin{array}{|l|}\n\hline\n\end{array}
$$
\n
$$
\begin{array}{|l|}\n\hline\n\end{array}
$$

x=\*\*\*\*\*\*

(2) 
$$
x
$$
,  $x$ ,  $2006.0$   
 $x_i$ ,  $\sqrt{2}$   $d = |\sqrt{2} - x_i|$ 

i=1 d=\*\*\*\*\*\* i=2 d=\*\*\*\*\*\* i=3 d=\*\*\*\*\*\* ............... ............ ..............

 $45\,$ 

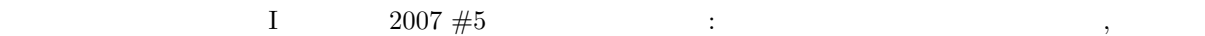

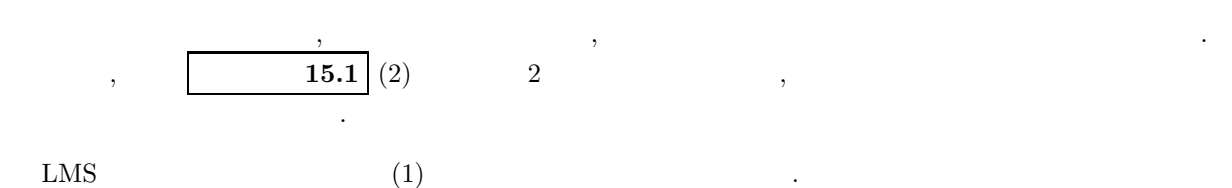

 $\mathbf{LMS}$ 

として表示するプログラムを作成せよ.

 $f(x) = x^2 - 4x + 1 = 0$  (8)

 $\qquad \qquad \, \, \cdot \qquad \qquad \, \cdot$ 

x=\*\*\*\*\*